**PC Power Saver Download [Latest]**

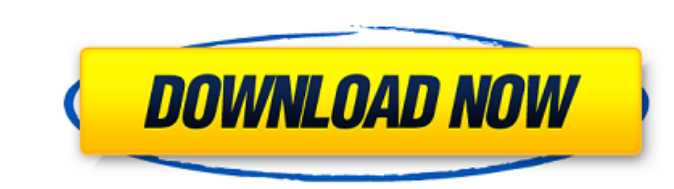

#### **PC Power Saver Crack+ With Registration Code Free**

The PC Power Saver is a lightweight application that helps you automatically shutdown your computer after a certain amount of time. It has several features for helping you to set up auto shutdowns as well as for controllin certain time, or whatever else you may decide. It supports the auto shutdown feature on all Windows versions. In addition, a single run of the PC Power Saver can be set to start/stop a shutdown session as a program, batch at a certain time. A single run of the program can be set to shut down the computer at a certain time in the future. The program does not have to be run each time in order to trigger an auto shut down. You can set the PC P Power Saver to work in the background without bothering you. Let's talk about some of the features of this software: Turn off your computer as soon as possible The PC Power Saver lets you define what will happen when it is The PC Power Saver will open a countdown window on the desktop as soon as the time is over. The countdown time can be set to be from 15 minutes up to 24 hours. Shutdown at a specified time. The program will run a countdown countdown time can be set from 15 minutes to 24 hours. Suspend the computer. After a specified time interval is over, the PC will suspend itself, but it will still be usable. It will have the state it was in when you can c reboot the computer. Display an alert if the computer is turned off. The PC Power Saver will always notify you with an alert if the

#### **PC Power Saver Download For PC (Final 2022)**

The CCleaner program helps you manage and clean up Microsoft Windows. It can delete: Traces of temporary files and Internet history Temporary Internet files Stores cookies Removes files that are no longer required Launches applications that have the tendency to add new components to your computer. By default, CCleaner turns off Windows features as your computer shuts down so you can use the computer immediately afterwards. Download CCleaner computer. One of its main purposes is to maintain a clean system and keep unwanted software from performing unwanted activities. The tool is available for all Windows editions. More particularly, the latest one, CCleaner 3 requested page on this site" error on your computer. However, you should know that this error can be caused by many problems, not just an issue with the internet Browser, such as Internet Explorer. You need to run a differ some of the most common problems, which may cause this error on your PC. We will suggest you to fix these issues before you try the steps mentioned below. Read this Article to know the requested page on this site" error on computer is generally not the cause of the error. However, it is best to make sure that the internet connection is working fine. You can check if the connection is working fine, or not by connection, a local coffee shop, a possible that your computer is having an issue. Try a different browser The internet browser such as Internet Explorer is a good thing to have on your computer. However, if your internet browser is outdated, you may encoun

## **PC Power Saver [Win/Mac]**

PC Power Saver is a lightweight software application whose purpose is to help you automatically turn off your computer after a certain time interval. It can be deployed on all Windows versions out there. Look for the utili panel. The program offers support for an online help manual that provides succinct descriptions about its capabilities. Consulting it is not a mandatory step because the dedicated parameters look highly intuitive. Set up a half an hour, 2 or 3 hours, or another preset value. On the downside, you are not allowed to specify a custom time value in hours, minutes and seconds. What's more, you can make the application show a countdown window befo audio alarms, import custom audio files from your computer (MP3 and WAV file format), loop the sound, and set the volume level. Tests have shown that PC Power Saver carries out a task quickly. It does not eat up a lot of C packed with several basic features for helping you activate a shutdown task. The intuitive feature package makes it suitable especially for less experienced users. On the downside, the utility has not been updated for a wh multi-tasking utility application, allowing you to manage all your tasks easily. With it, you have the capability to manage your tasks efficiently, quickly and easily. It is compatible with every Windows version. WidScanne application, allowing you to manage all your tasks easily. With it, you have the capability to manage your tasks efficiently, quickly and easily. It is compatible with every Windows version. WidScanner is free for all user

## **What's New in the?**

PC Power Saver is an extremely simple utility intended to provide users with a way to shutdown their computers on a regular basis. The program actually attempts to cut the power to the system after the computer was last tu shutdown their computers on a regular basis. The program actually attempts to cut the power to the system after a set amount of time has passed after the computer was last turned on. The program then restarts the computer the system is turned off. The user is then presented with the choice between either an immediate restart of the computer or a 30-second delay. You can also specify a shutdown cycle where a set amount of time has to pass be the context menu. You can define a custom sound with one of the PC Power Saver included sounds. You can switch between three different behavior modes: When the computer is turned off, the program immediately shuts it down. off, the program simply shuts it down. You can customize the delays between shutdown attempts. This allows you to postpone a shutdown attempt without shutting down your system. You can shutdown on a regular schedule, or at actually on the computer. This is achieved by running the program with the "Run as a Windows service" option. You can define a delay of up to two minutes before PC Power Saver will attempt to shutdown scheme can be managed immediate download. Changes from the previous version include: The Client section has been revised. It now includes the ability to open a webpage, in addition to opening file explorer. The Audio section now includes a reco

# **System Requirements:**

In order to enjoy or create the best experience from this website, your system must be capable of handling V8.1. Are You Ready? The chart below shows which GPUs support Vulcanizer. Please note that, while the number next t effects will show. GPU Total Shader Instructions OpenGL Version Vulcanizer Supported Vulcanianizer Vulkan Vulkan vulkan\_video\_control Vulkan vulkan\_video\_control Vulkan vulkan vulkan vulkan vulkan vulkan vulkan vulkan vulk

[http://www.tunlive.com/wp-content/uploads/Time\\_Synchronizer.pdf](http://www.tunlive.com/wp-content/uploads/Time_Synchronizer.pdf) [https://wanoengineeringsystems.com/wp-content/uploads/2022/07/Fast\\_Test\\_Maker\\_Latest\\_2022.pdf](https://wanoengineeringsystems.com/wp-content/uploads/2022/07/Fast_Test_Maker_Latest_2022.pdf) [https://ajkersebok.com/wp-content/uploads/2022/07/Mercury\\_Reader\\_for\\_Chrome.pdf](https://ajkersebok.com/wp-content/uploads/2022/07/Mercury_Reader_for_Chrome.pdf) <https://thecryptowars.com/tranquility-reader-for-chrome-crack-serial-key-x64/> <https://testthiswebsite123.com/2022/07/08/clock-crack-download-april-2022/> [https://lifemyway.online/wp-content/uploads/2022/07/Personality\\_Premium\\_HD\\_Lite\\_\\_3264bit\\_2022.pdf](https://lifemyway.online/wp-content/uploads/2022/07/Personality_Premium_HD_Lite__3264bit_2022.pdf) <https://managementcertification.ro/index.php/2022/07/08/timestamp-crack-patch-with-serial-key-mac-win-2022/> <https://coleccionohistorias.com/2022/07/08/relationship-builder-crack-with-key-download/> <https://beautysecretskincarespa.com/2022/07/08/word-to-jpeg-converter-3000-crack-win-mac-2022/> <https://earthoceanandairtravel.com/2022/07/08/movie-icon-pack-46-free-download-win-mac-latest/> <http://pussyhub.net/wp-content/uploads/2022/07/catagab-1.pdf> <http://bookmanufacturers.org/christmas-icon-pack-3-for-pc> [https://karydesigns.com/wp-content/uploads/2022/07/AniTuner\\_Crack\\_MacWin.pdf](https://karydesigns.com/wp-content/uploads/2022/07/AniTuner_Crack_MacWin.pdf) <https://freecricprediction.com/wp-content/uploads/2022/07/quilbre-1.pdf> <https://www.thebestofbenidorm.com/wp-content/uploads/betjayj.pdf> <https://louistomlinsonfrance.com/wp-content/uploads/2022/07/keskass.pdf> [https://uglemskogpleie.no/wp-content/uploads/2022/07/Cool\\_Radio\\_Recorder.pdf](https://uglemskogpleie.no/wp-content/uploads/2022/07/Cool_Radio_Recorder.pdf) [https://secureservercdn.net/198.71.233.46/479.459.myftpupload.com/wp-content/uploads/2022/07/WodSSH\\_Crack\\_\\_Full\\_Version\\_PCWindows.pdf?time=1657282198](https://secureservercdn.net/198.71.233.46/479.459.myftpupload.com/wp-content/uploads/2022/07/WodSSH_Crack__Full_Version_PCWindows.pdf?time=1657282198) <http://www.rixridy.com/?p=25155> <http://www.giffa.ru/computershardware/pibakery-crack-2022/>